UNIVERSITY OF CAMBRIDGE INTERNATIONAL EXAMINATIONS **www.Xtremepapers.com** 

# Cambridge ICT Starters On Track

Scheme of Work

4290 Multimedia for a Purpose Stage 1 Module

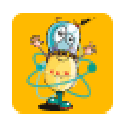

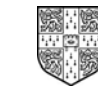

UNIVERSITY of CAMBRIDGE International Examinations

# **Introduction**

This module builds on work in Next Steps module 'Exploring Multimedia' using multimedia authoring software. The aim is to create an automated presentation for a target audience, incorporating transition and simple animation. In working on this module, students should be encouraged to find or create appropriate resources and to consider appropriate use of transitions and timings. They should consider how well the presentation fits its purpose and the needs of the target audience.

## What is Assessed in This Module?

Students will demonstrate how to:

- create a plan for a presentation
- recognise and select appropriate source materials
- incorporate transition and animation
- incorporate timings, audio and 'build' effects
- demonstrate a clear sense of audience and purpose

## To Start This Module You Will Need

- software: the most common software package for this module would be Microsoft PowerPoint, although the presentation software in AppleWorks, Black Cat Slide Show, Textease Presenter and Hyperstudio are also suitable
- some of the following if they are available (not essential): Microphone, Scanner, Digital camera, Digital video camera
- a suitable bank of resources from which students can select materials, such as clipart, CD ROMs, curriculum materials
- sample presentations for students to discuss: Who is the presentation intended for? Does it 'work' well? What features are good/bad/distracting?

## Underpinning Knowledge

Before commencing this module it is recommended that students

- are confident and competent users of a range of information technologies
- understand that multimedia, such as sounds, video, images can be stored as different file types and used in a presentation

Complements and extends Next Steps Module: 'Exploring Multimedia'

#### General Principles and Procedures

The following are further suggestions and considerations:

- students will benefit from developing a good process for working, for example:
	- **inspire** (get ideas, use Multimedia, brainstorm)
	- plan (storyboard, think about audience and purpose)
	- gather (develop files of images, audio, animation)
	- work methodically (name and save files in a way that they can be easily retrieved)
	- collate (use the Multimedia Authoring software to collate components)
	- test (check regularly that audience and purpose are being met, components are meaningful, make sure that all the effects work)
	- evaluate (how did it turn out, does it suit its audience  $-$  why?  $-$  what improvements could be made)
- storyboards are a useful way to help students plan out a presentation and think about what they need
- students will benefit from having design briefs which they find interesting or have good knowledge of, so they can concentrate on the creation of the multimedia presentation rather than on research information for it
- students do not have to create the materials for the multimedia; they can work with prepared resources
- students will benefit from having plenty of time to experiment with effects
- avoiding over-enthusiastic use of effects will make testing easier. Students may need to be encouraged to reduce the number in the final presentation to just those which add something important to the finished work
- good effects will emphasise the points, not draw the audience's attention to the effects themselves
- students will need time to experiment, not only with timings within individual slides, but also on the overall timing given to each slide. They will need to think about how long it might take an adult or a child to read a piece of information or an instruction, before an animation or sound is activated, for example
- remind students of copyright laws when using images from other sources e.g. magazines, newspapers, the Internet etc. and privacy laws if they take another persons image

# Scheme of Work

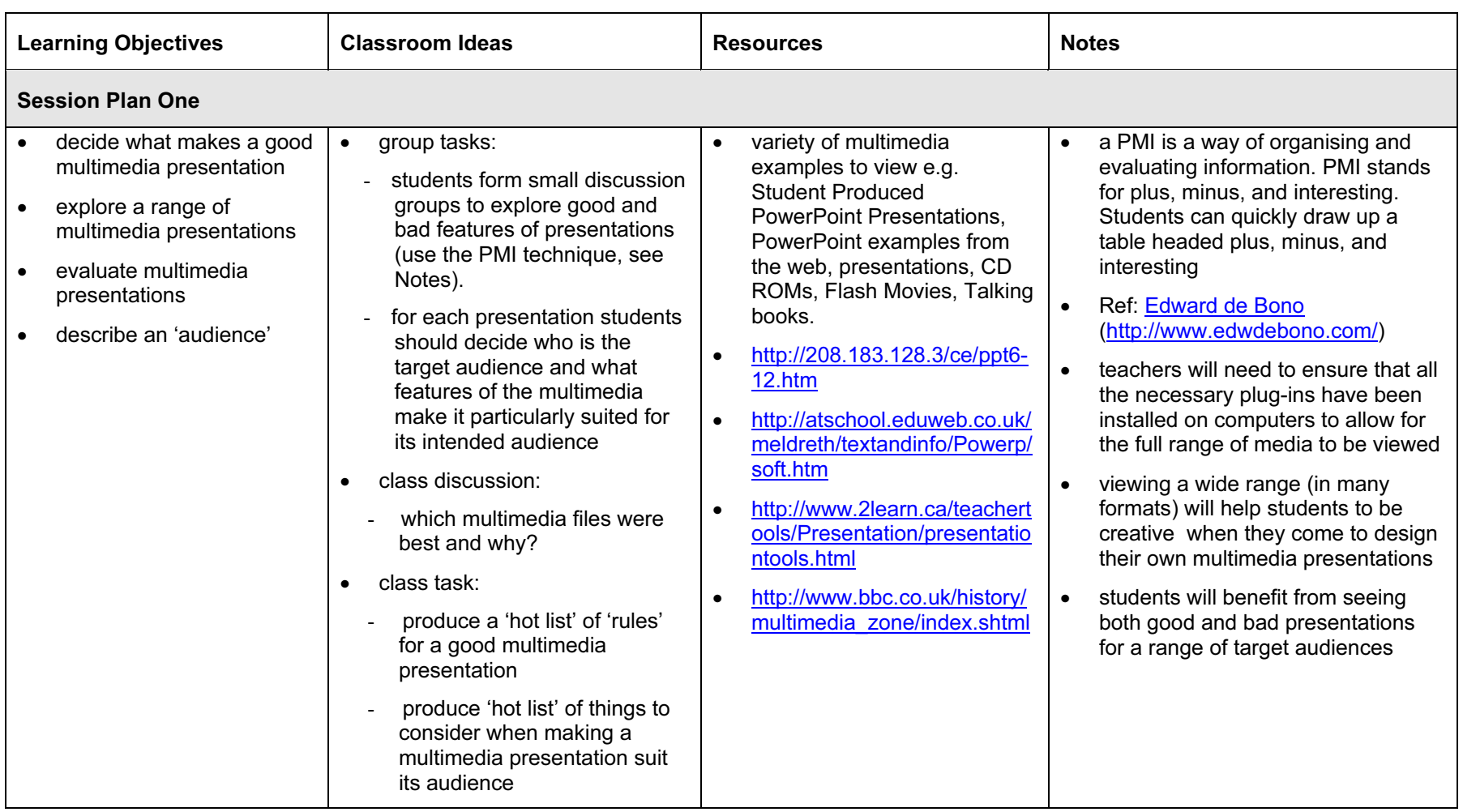

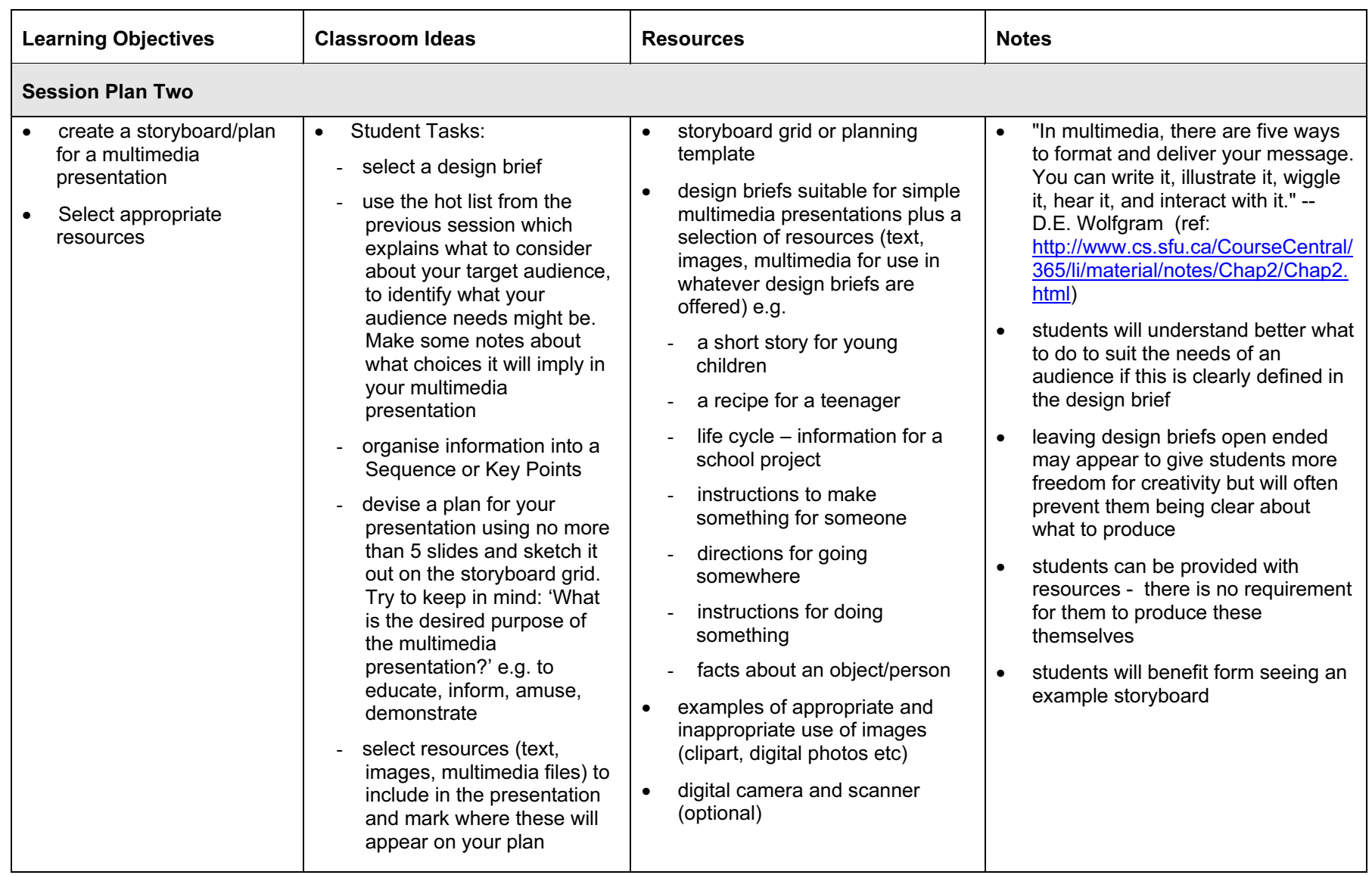

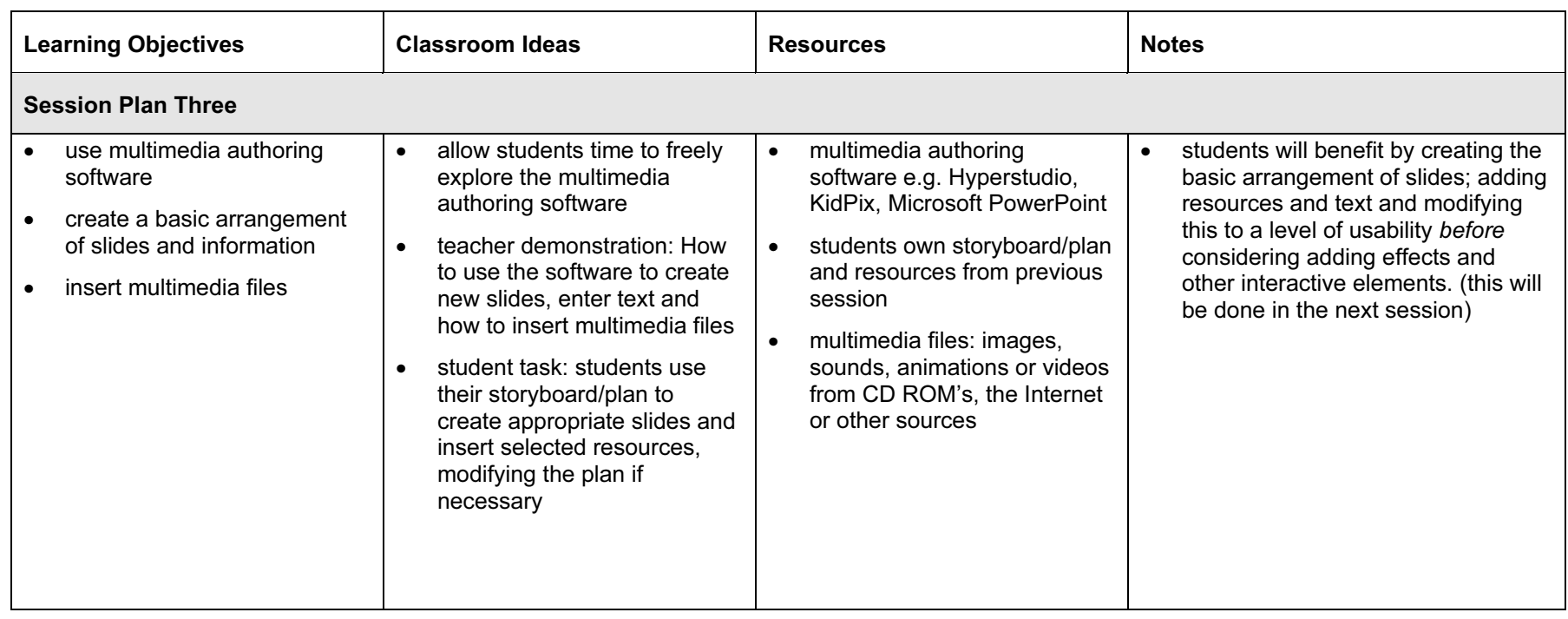

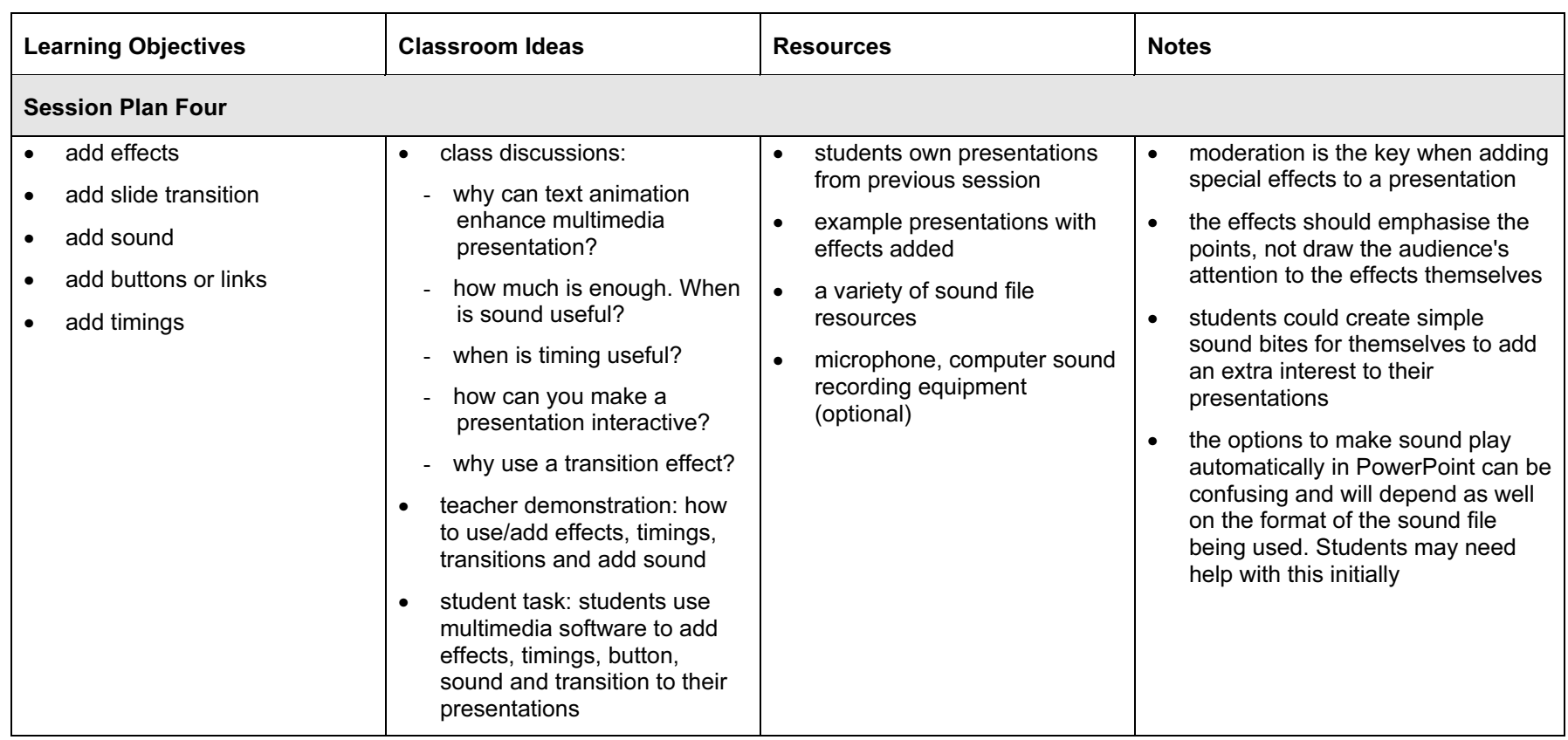

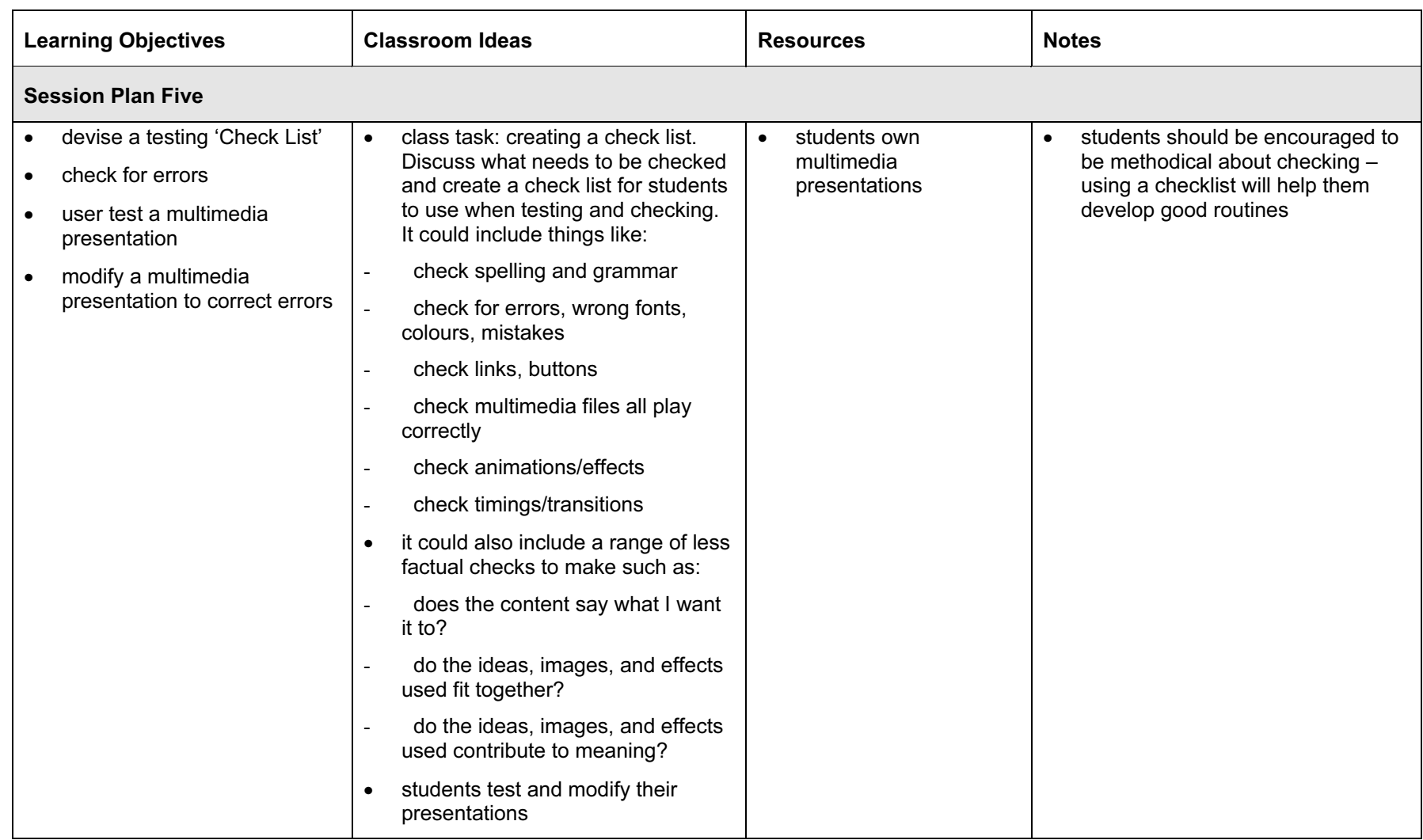

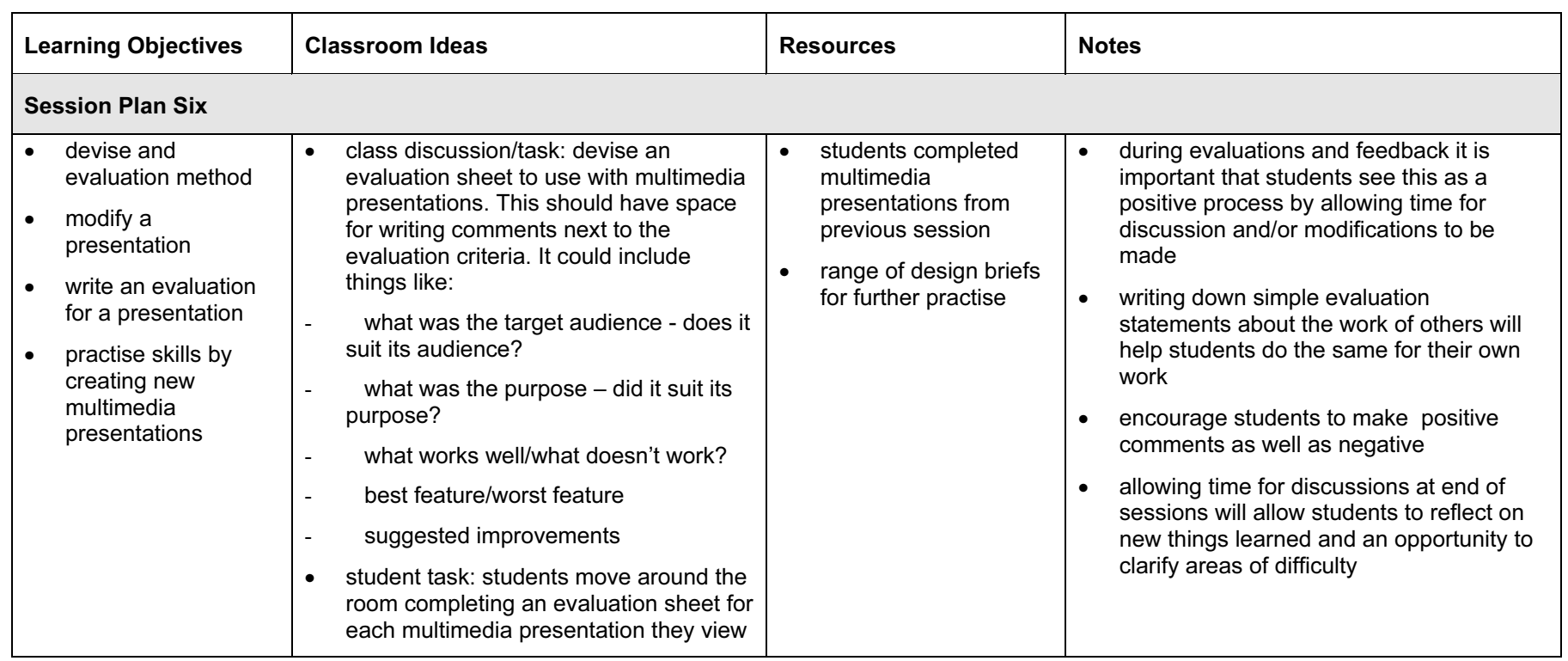

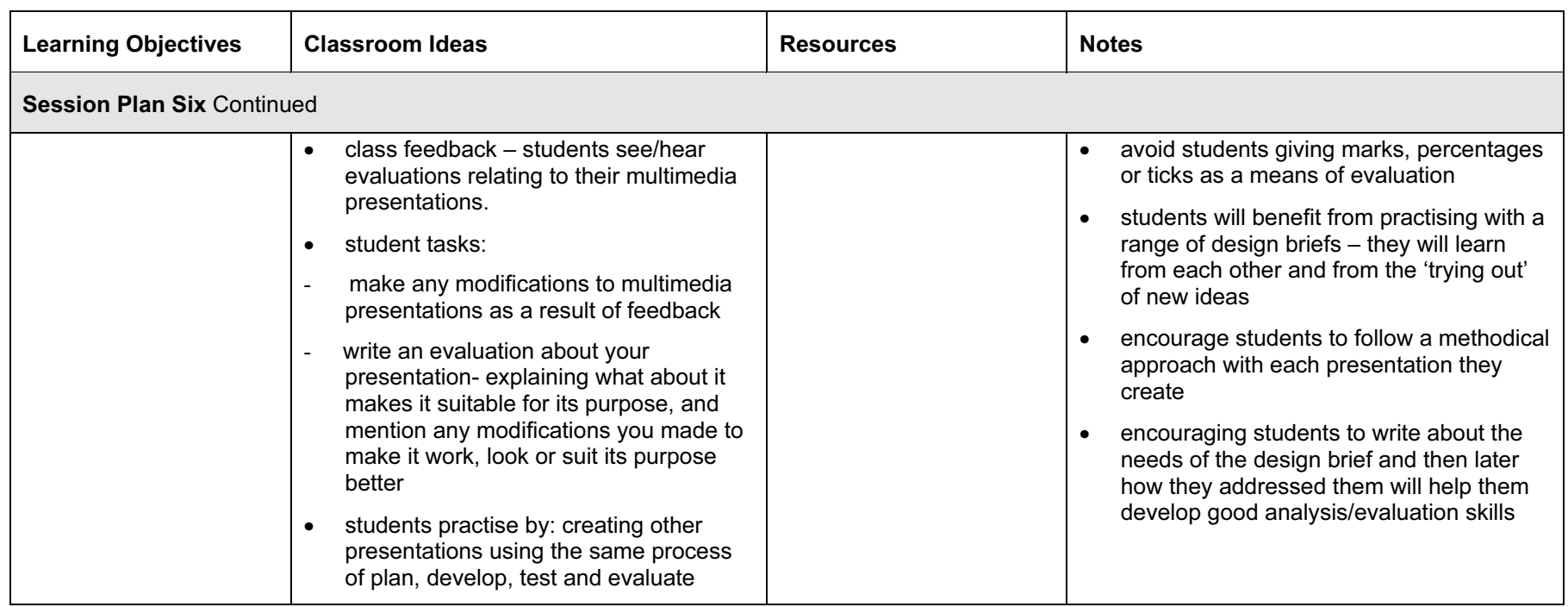

## Assessment Ideas

## To show how the Assessment idea fully incorporates the Learning Objectives tested, the Assessment Idea is cross-referenced with the Learning Objective table below.

## Assessment Idea

Use a selection of the resources provided to create a short multimedia presentation on the topic: 'Be safe in the Science Lab' which would be suitable for viewing by school children using the science labs. Create a storyboard or plan, (1) identifying which resources you will use on which slides. (2) Create the multimedia presentation adding in the resources you planned to use. (3) Add effects, timing and transitions to your slides to suit its purpose. (4) Test and modify your presentation. Print out your presentation and write a short explanation of any effects used on each slide. (4) Write a few sentences to explain why your choice of resources, effects and structure of your presentation makes it suitable for its purpose of informing students about safety in the science laboratory. (5)

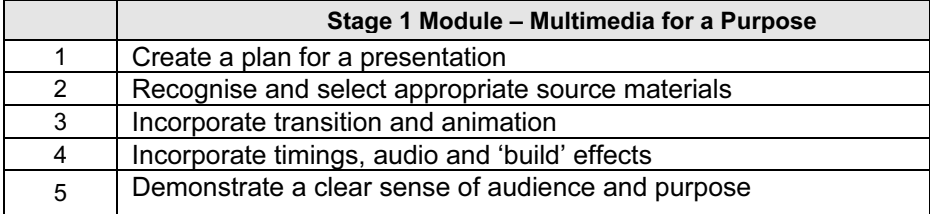

Teachers should retain the following evidence for moderation:

- copy of original assessment task
- students plan
- students printout of final presentation with script for each slide to explain effects
- students written description of how the presentation has been made to suit its audience

# Resources

PowerPoint in the Classroom - Includes student friendly tutorials for creating slides, adding images, charts, motion, sound, and timing. <http://www.actden.com/pp/>

Student Produced PowerPoint Presentations – presentations may be viewed on the web or are zipped files. All viewers are available to download enabling you and your students to view the presentations. <http://208.183.128.3/ce/ppt6-12.htm>

Planning Process - site which has a planning process to follow

<http://www.tedi.uq.edu.au/mag/>

Presentation Tools - Part of 2Learn.ca which collates a number of sites showing how Information and Communication Technology tools can be integrated into learning. <http://www.2learn.ca/teachertools/teachertools.html>

Scoring Power Points - by Jamie McKenzie -"Multimedia presentations may be compelling and persuasive. Or they may be glib and disappointing. In the worst case, students will devote more attention to special effects than they will spend on the issues being studied. Powerpointing can become a goal in itself - an unfortunate example of technology being done for technology's own sake. In the best case, the presentation enhances and communicates a larger and deeper body of work and thought"...(site intro) <http://www.fno.org/sept00/powerpoints.html>

Pick-a-Path Stories in PowerPoint - involves students planning and creating a pick-a-path story using PowerPoint software. Hyperlinks are used to link pages of the story together and enable reader interaction. Students use KidPix or Paint to create illustrations. Instructions and a sample story are included.

[http://www.tki.org.nz/r/ict/ictpd/pick\\_a\\_path\\_e.php](http://www.tki.org.nz/r/ict/ictpd/pick_a_path_e.php)

PowerPoint Brings Plants to Life - explains how an animated slideshow can be created by students to show the change and growth of plants. PowerPoint and Paint software were used to create and animate images.

[http://www.tki.org.nz/r/ict/ictpd/powerpoint\\_plants\\_e.php](http://www.tki.org.nz/r/ict/ictpd/powerpoint_plants_e.php)

Pics4Learning - a copyright friendly image library for students and teachers, with images to use legally in class projects and reports.

<http://www.pics4learning.com>

Destination Unknown - based on the theme of travel and culminates in students producing PowerPoint presentations about their chosen destinations. Students publish a range of transactional and visual texts, including an itinerary, travel report, menu, display ads and postcard, using a range of learning technologies.

<http://english.unitecnology.ac.nz/resources/units/destination/home.html>

Microsoft PowerPoint - features the presentation graphics program PowerPoint. From here the user can access upgrades, see demonstrations, and get tips and tutorials in the use of the program. <http://www.microsoft.com/office/powerpoint/default.htm>

HyperStudio – using hyperstudio in the classroom, links: [http://www.hyperstudio.com/.](http://www.hyperstudio.com/) <http://www.hyperstudio.com/library/usinghs.html> <http://www.hyperstudio.com/downloads/index.html#media>

BBC Multimedia - This site contains resources for topics such as the Middle Ages, the Romans, and World Wars I and II. It features a multimedia zone complete with games and 3D reconstructions as well as animations, audio and video. [http://www.bbc.co.uk/history/multimedia\\_zone/index.shtml](http://www.bbc.co.uk/history/multimedia_zone/index.shtml) -

KidPix - KidPix software for Apple <http://www.kidpix.com/edu.html>